# Unit testing

#### Пирамида тестирования

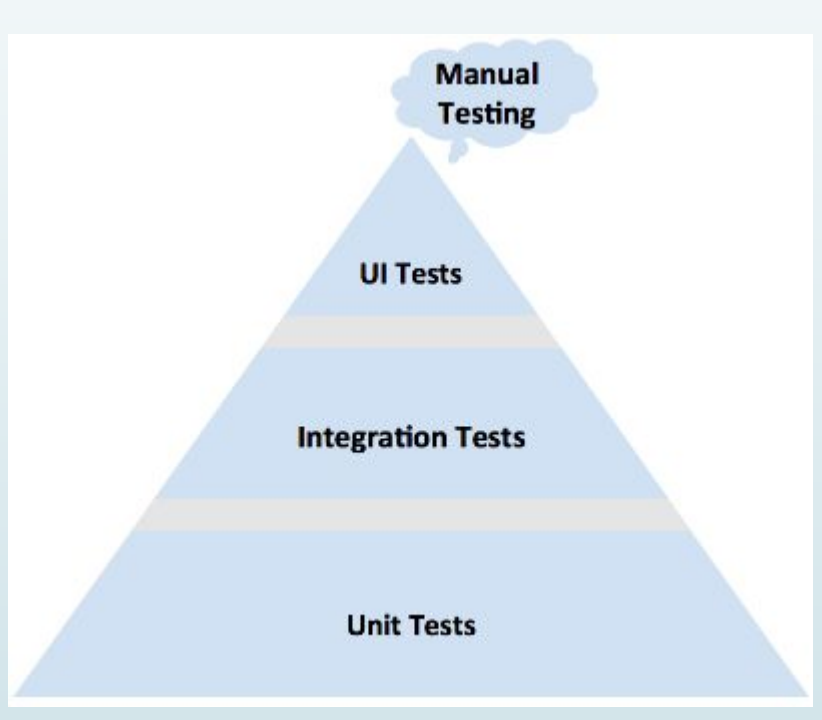

- 70-80% юнит-тестов
- 10% интеграционных тестов
- 5% системных тестов
- 5% GUI тестов.

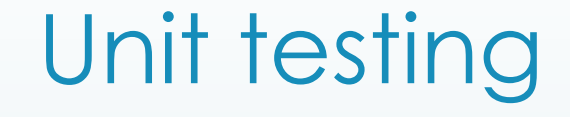

 **Unit testing** — процесс в программировании, позволяющий проверить на корректность отдельные модули исходного кода программы.

## Применение

- Быстрая проверка на ошибки в коде
- П Спецификация приложения

- **ǿистема надежно протестирована**
- **ǿистема рассказывает о себе путем тестов**

## Когда применять

- Простой код без зависимостей
- ǿложный код с большим количеством зависимостей
- Cложный код без зависимостей
- Не очень сложный код с зависимостями

# Ȁесты должны быть:

- Достоверными
- Не зависеть от окружения, на котором они выполняются
- Легко поддерживаться
- Легко читаться и быть простыми для понимания
- ǿоблюдать единую конвенцию именования
- Запускаться регулярно в автоматическом режиме

# Фрейморки тестирования

- **MS Test**: фреймворк юнит-тестирования от компании Microsoft, который по умолчанию включен в Visual Studio
- **NUnit**: портированный фреймворк с JUnit для платформы .NET
- **xUnit.net**: фреймворк тестирования от создателей NUnit для платформы .NET

#### Правила именования тестов

- Выберите способ именования проектов с тестами  $\Box$ <PROJECT\_NAME>.Core.Tests
- Используйте такой же способ именования для тестовых классов  $\Box$
- Выберите «говорящий» способ именования методов тестирующих  $\Box$ **КЛОССОВ [Тестируемый метод] [Сценарий] [Ожидаемое поведение]** Sum\_2Plus5\_7Returned

## Правила написания unit-тестов

- Выберите логическое расположение тестов в вашей VCS  $\begin{array}{c} \square \end{array}$
- Придерживайтесь единого стиля написания тела теста  $\Box$
- Тестирование одной вещи за один раз  $\Box$
- Борьба с зависимостями  $\begin{array}{c} \square \end{array}$

# **Arrange-Act-Assert (AAA)**

- **Arrange**: подготовка среды, в которой выполняется код
- **Act**: тестирование кода (обычно представляет одну строку кода)

{

}

**Assert**: убеждаемся, что результат теста именно тот, что мы и ожидали

```
class CalculatorTests
```
{<br>}

}

{<br>}

}

```
public void Sum_2Plus5_7Returned()
```

```
var calc = new Calculator(); // arrange
var res = calc.Sum(2,5); // act
Assert.AreEqual(7, res); // assert
```

```
class CalculatorTests
    public void Sum_2Plus5_7Returned() 
     {<br>}
         Assert.AreEqual(7, new Calculator().sum(2,5)); 
     }
```
# Test Double (дублер)

- D Dummy
- D Fake
- Stubs
- Mocks

```
public class Order
```

```
public string ProductName { get; private set; }
   public int Quantity { get; private set; }
   public bool IsFilled { get; private set; }
   public Order(string productName, int quantity)
       ProductName = productName;
       Quantity = quantity;public void Fill(IWarehouse warehouse)
       if (warehouse.HasInventory(ProductName, Quantity))
           warehouse.Remove(ProductName, Quantity);
           IsFilled = true;public class Warehouse
   private DataAccess db;
   public Warehouse()
       db = new DataAccess();public virtual bool HasInventory(string productName, int quantity)
       return db.HasInventory(productName, quantity);
   public virtual void Remove(string productName, int quantity)
```
db.Remove(productName, quantity);

# Stub

```
[Test]public void TestFillingOrderWithRhinoStub()
```

```
Order order = new Order(Talisker, 50);
var stubUserRepository = MockRepository.GenerateStub<Warehouse>();
```

```
stubUserRepository.Stub(x => x.HasInventory(Talisker, 50)).Return(true);
stubUserRepository.Stub(x => x.Remove(Talisker, 50));
```

```
order.Fill(stubUserRepository);
Assert. IsTrue(order. IsFilled);
```
# Mock

```
Testpublic void TestFillingOrderWithRhino()
```

```
Order order = new Order(Talisker, 50);
var mockUserRepository = MockRepository.GenerateMock<Warehouse>();
```

```
mockUserRepository.Expect(x => x. HasInventory(Talisker, 50)).Return(true);mockUserRepository.Expect(x => x.Remove(Talisker, 50));
mockUserRepository.Replay();
```

```
order.Fill(mockUserRepository);
Assert. Is True(order. Is Filled);
mockUserRepository.VerifyAllExpectations();
```
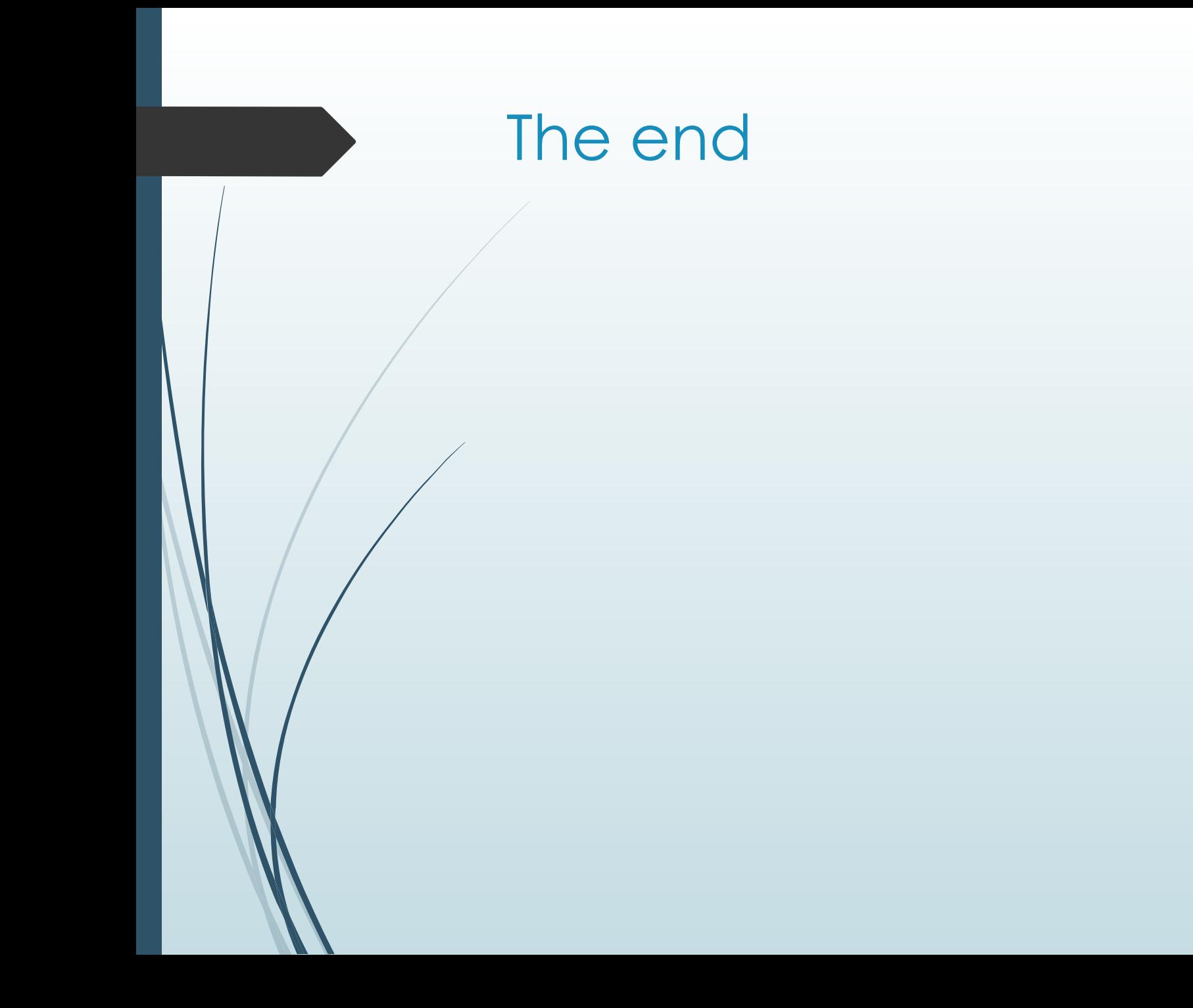